# WUNN

### **Enterprise Computing Solutions - Education Services**

## TRAINING OFFERING

Du kan nå os her

•

Email: training.ecs.dk@arrow.com Phone: +45 7025 4500

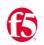

## **Configuring BIG-IP APM: Access Policy Manager**

CODE: LENGTH: PRICE:

F5N\_BIG-EGW-APM 24 Hours (3 dage) kr 16,050.00

#### Description

This course covers three typical deployment scenarios for BIG-IP Access Policy Manager (APM) and is broken into three individual lessons. In lesson one, you learn how to configure BIG-IP APM to provide Active Directory-based authentication for a load-balanced pool of web servers. Building on that, in lesson two, you learn how to create a policy that provides an SSL VPN (Network Access) resource to users, but only when they log into BIG-IP APM using a corporate-issued PC. Finally, lesson three builds on the first two lessons to create a policy that provides a dynamic landing page with both SSL VPN as well as an OWA (Portal Access) resource, but only to users with special authorization.

#### Major Course Changes since v14.1

Configuring BIG-IP APM did not change significantly with version 13.1. Several labs were modified due to changes in Portal Access Support, and because when using Internet Explorer APM does not support Java App Tunnels.

#### Objectives

#### Introducing the BIG-IP System Initially Setting Up the BIG-IP System Archiving the BIG-IP Configuration v13 COURSE OUTLINEChapter 1: Setting Up the BIG-IP SystemLeveraging F5 Support Resources and Tools Review of BIG-IP LTM

Introduction to the Access Policy Web Access Application Configuration Overview Chapter 2: Configuring Web Application Access Web Application Access Configuration in Detail

Chapter 3: Exploring the Access PolicyNavigating the Access PolicyChapter 4: Managing BIG-IP APM

|                                                         | Introduction to Access Policy Authentication |
|---------------------------------------------------------|----------------------------------------------|
| BIG-IP APM Sessions and Access Licenses                 | Active Directory AAA Server                  |
| Session Variables and sessiondump                       | RADIUS                                       |
| Session Cookies                                         | One-Time Password                            |
| Access Policy General Purpose Agents List Chapter 5: Us | sing AuthenticationLocal User Database       |

#### Chapter 6: Understanding Assignment AgentsList of Assignment AgentsChapter 7: Configuring Portal Access

Concurrent User Licensing **VPN** Concepts Introduction to Portal Access Portal Access Configuration Overview Network Access Configuration Overview Portal Access Configuration Network Access Configuration Portal Access in Action Chapter 8: Configuring Network AccessNetwork Access in Action Access Policy Macros **Configuring Macros** An Access Policy is a Flowchart Access Policy Logon Agents Chapter 9: Deploying MacrosConfiguring Logon Agents **Chapter 10: Exploring Client-Side Checks** Server-Side Endpoint Security Agents List Client-Side Endpoint SecurityChapter 11: Exploring Server-Side ChecksServer-Side and Client-Side Checks Differences Active Directory Query Active Directory Nested Groups Chapter 12: Using Authorization Configuration in Detail **Chapter 13: Configuring AppTunnels Application Access** Introduction to Access Control Lists **Configuration Overview** Remote Desktop Network Access Optimized Tunnels **Dynamic ACLs** Landing Page Bookmarks Chapter 14: Deploying Access Control ListsPortal Access ACLs

 iRules Introduction
 BIG-IP Edge Client

 Basic TCL Syntax
 Advanced Edit Mode Customization

 iRules and Advanced Access Policy Rules
 Chapter 17: Customizing BIG-IP APMLanding Page Sections

 SAML Conceptual Overview
 Webtops

 Chapter 18: Deploying SAMLSAML Configuration Overview
 BIG-IP Edge Client for Windows Installation

**Customization Overview** 

Chapter 20: Using BIG-IP Edge ClientBIG-IP Edge Client in Action Chapter 21: Configuration Project

#### Audience

This course is intended for network administrators, operators, and engineers responsible for managing the normal day-to-day operation and administration of BIG-IP Access Policy Manager

#### Prerequisites

Students must complete one of the following F5 prerequisites before attending this course: •Administering BIG-IP instructor-led course

or

•F5 Certified BIG-IP Administrator

The following free web-based courses, although optional, will be very helpful for any student with limited BIG-IP administration and configuration experience. These courses are available at F5 University:

•Getting Started with BIG-IP web-based training

•Getting Started with BIG-IP Access Policy Manager (APM) web-based training

The following general network technology knowledge and experience are recommended before attending any F5 Global Training Services instructor-led course:

- •OSI model encapsulation
- •Routing and switching
- Ethernet and ARP
- TCP/IP concepts
- •IP addressing and subnetting
- •NAT and private IP addressing
- Default gateway
- Network firewalls
- •LAN vs. WAN

The following course-specific knowledge and experience is suggested before attending this course:

- Hands-on experience with BIG-IP
- ·Basic web application delivery (BIG-IP LTM)
- •HTML, HTTP, HTTPS as well as some CSS and JavaScript
- •Telnet, SSH and TLS/SSL
- •VPN or tunnel encapsulation, Layer 4 NAT and Access Control Lists

#### **Session Dates**

| Date           | Location                            | Time<br>Zone | Language | Туре                     | Guaranteed | PRICE           |
|----------------|-------------------------------------|--------------|----------|--------------------------|------------|-----------------|
| 27 May<br>2024 | Virtual Classroom (CET /<br>UTC +1) | CEDT         | English  | Instructor Led<br>Online |            | kr<br>16,050.00 |

#### Yderligere Information

Denne træning er også tilgængelig som træning på stedet. Kontakt os for at finde ud af mere.